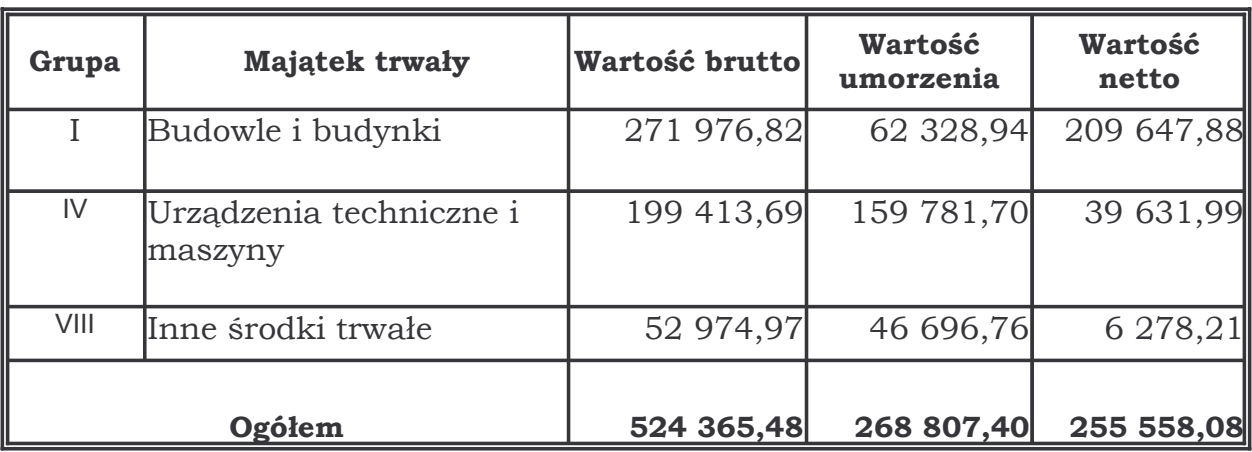

## ZESTAWIENIE WARTOŚCI ŚRODKÓW TRWAŁYCH NA DZIEŃ 31.12.2007 R.

## ZESTAWIENIE WARTOŚCI POZOSTAŁYCH ŚRODKÓW TRWAŁYCH ORAZ WARTOŚCI NIEMATERIALNYCH I PRAWNYCH NA DZIEŃ 31.12.2007 R.

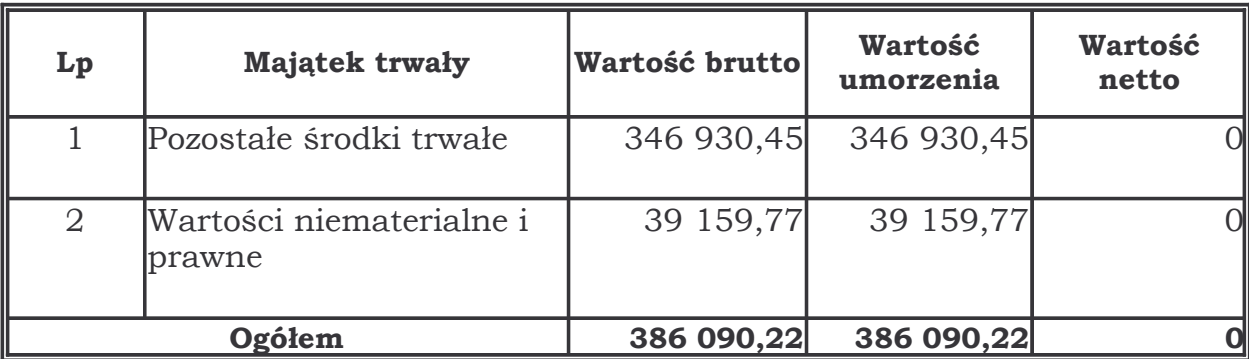